# System Modeling and Simulation

#### HSR SMS Zusammenfassung HS13

Emanuel Duss

### 2015-01-13 19:46

### Inhaltsverzeichnis

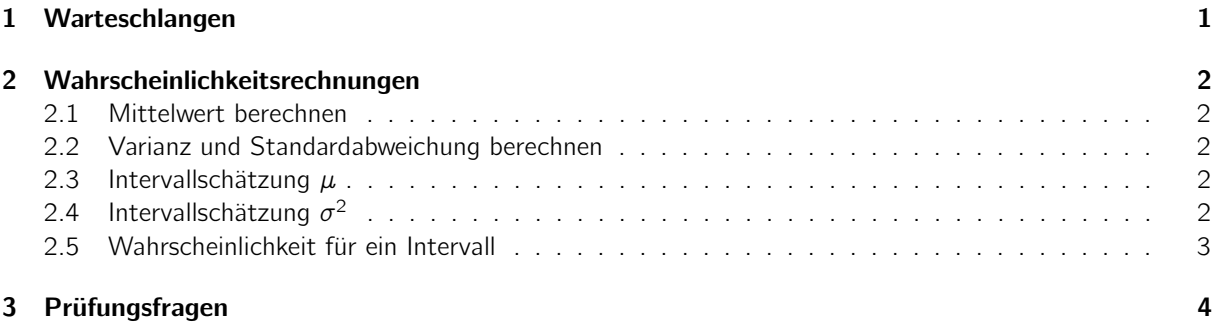

# <span id="page-0-0"></span>1 Warteschlangen

- $A =$  Anzahl ankommende Token
- $B =$  Gesamtzeit in der das System aktiv war
- $C =$  Anzahl abgefertigte Token
- $Q =$  Queuelength =  $\lambda R$
- $\lambda$  = Arrival Rate =  $A/T = C/T$
- $p =$  Wahrscheinlichkeit, dass der Server besetzt ist = U
- $R =$  Residence Time (Aufentzaltszeit im System) =  $S + W = S(1 + Q) = S/(1 S\lambda)$
- $S =$  Service Time =  $B/C$
- $T =$  Systemlaufzeit (Beobachtete Zeit)
- $U =$  Utilization =  $B/T = S\lambda$
- $W =$  Waiting Time
- $X =$  Durchsatz =  $C/T$

Eine Queue ist Stabil, wenn

- $\bullet U \leq 1$
- $X = \lambda \Rightarrow S\lambda = SX$
- Mittlere Servicezeit kleiner als die Arrivalzeit

## <span id="page-1-0"></span>2 Wahrscheinlichkeitsrechnungen

#### <span id="page-1-1"></span>2.1 Mittelwert berechnen

$$
\overline{x} = \frac{1}{n} \sum_{i=1}^{n} x_i
$$

- $\overline{x}$  = Mittelwert = Erwartungswert
- $\bullet$  n = Anzahl Messungen
- $x_i$  = Einzelnte Messungen

#### <span id="page-1-2"></span>2.2 Varianz und Standardabweichung berechnen

$$
\sigma^{2} = \frac{1}{n-1} \sum_{i=1}^{n} (x_{i} - \overline{x})^{2}
$$

$$
\sigma = \sqrt{\sigma^{2}}
$$

•  $\sigma^2$  = Varianz

•  $\sigma$  = Standardabweichung

#### <span id="page-1-3"></span>2.3 Intervallschätzung  $\mu$

Zweiseitiges Intervall:

$$
P\left(\overline{x} - z\frac{\sigma}{\sqrt{n}} \le \mu \le \overline{x} + z\frac{\sigma}{\sqrt{n}}\right) = p = 1 - \alpha
$$

- $\overline{x}$  = Mittelwert der Stichprobe
- $\mu$  = Mittelwert der Grundgesamtheit
- $z =$  Wert aus Tabelle:  $\alpha/2$  oder  $1 \alpha/2$

Einseitiges Intervall:

 $\bullet$  Bei einem einseitigen Intervall,  $\alpha$  nicht durch zwei teilen!

#### <span id="page-1-4"></span>2.4 Intervallschätzung  $\sigma^2$

Zweiseitiges Intervall:

$$
P\left((n-1)\frac{\sigma_{\overline{X}^2}}{z_2} \leq \sigma^2 \leq (n-1)\frac{\sigma_{\overline{X}^2}}{z_1}\right) = p = 1 - \alpha
$$

- $n =$  Anzahl Messungen
- $\sigma_{\overline{X}^2}$  = Stichprobenvarianz
- $z_1 =$  Siehe  $\chi^2$  Tabelle für  $\alpha/2$  mit  $n-1$  Freiheitsgraden
- $z_2 =$  Siehe  $\chi^2$  Tabelle für  $1 \alpha/2$  mit  $n 1$  Freiheitsgraden

Einseitiges Intervall:

 $\bullet$  Bei einem einseitigen Intervall,  $\alpha$  nicht durch zwei teilen!

#### <span id="page-2-0"></span>2.5 Wahrscheinlichkeit für ein Intervall

Gegeben:

- $n =$  Anzahl Messungen
- $\sigma_{\overline{x}}$  = Stichprobenvarianz (gemessene Abweichung)
- $\overline{x}$  = Stichprobenmittel (gemessener Mittelwert)
- Intervall

Gesucht ist die Wahrscheinlichkeit, dass die Messungen im Intervall  $[A, B] = P(A \le \overline{x} \le B)$  liegen. Mittelwert und Varianz berechnen:

$$
\mu = \overline{x} \quad \text{und} \quad \sigma = \frac{\sigma_{\overline{x}}}{\sqrt{n}}
$$

Berechnen von  $z_1$  und  $z_2$ :

$$
z_1 = \frac{A - \mu}{\sigma} \quad \text{und} \quad z_2 = \frac{B - \mu}{\sigma}
$$

Auslesen aus Tabelle:

$$
P(z_1 \le \mu \le z_2) = F(z_2) - F(z_1)
$$

Einseitige Intervalle

- $P(\mu \leq z_1) = F(z_1)$
- $P(\mu \ge z_1) = 1 F(z_1)$

# <span id="page-3-0"></span>3 Prüfungsfragen

- Simulation experimentell oder analytisch?
	- Experimentell
- Was ist dynamische Simulation?
	- Die Zeit spielt eine Rolle.
- Was ist eine diskrete Systemänderung?
	- Der Zustand ¨andert sich diskret zu einem bestimmten Zeitpunkt.
- Was ist stochastische Simulation?
	- Ereignisse treten zufällig ein?
- Begriff der Generalisation / generalisierender Abstraktion?
	- Signifikante Parameter werden variabel gemacht
- Begriff der Isolation / isolierende Abstraktion
	- Es werden nur Systemparameter und Komponenten berücksichtigt, welche zur Beantwortung der Fragestellung benötigt werden
- Begriff der Validierung?
	- Ob das Modell dem zur beantwortung der Fragen dem Realsystem entspricht.
	- LSG: Gültigkeitserklärung des Modells als Abbildung des Realsystems hinsichtlich der zu beantwortenden Fragen.
- Begriff der Verifikation?
	- Nachweis/Beweis, dass die Simulation der Spezifikation oder dem Modell entspricht
- Warum mehrere Simulationsdurchläufe?
	- Weil die Ergebnisse um einen Mittelwert schwanken. Damit das Ergebnis Signifikat wird, müssen viele Experimente durchgeführt werden.
- Was ist das Dualitätsprinzip?
	- Das weiterstellen der Simulationszeit benötigt keine Rechenzeit.
	- Das Abarbeiten der Ereignisse ben¨otigt zwar Rechenzeit, aber keine Simulationszeit.
- Unterschied zwischen SysML und UML?
	- Klassen sind Blöcke
	- Parts sind Properties als Instanz der Blöcke
	- Objekte sind Instance Specification-Elemente
	- Darstellung als Block und Subblockdiagramme mit Flow Ports und Item Flow
- Was ist das seed bei Pseudozufallszahlen?
	- Pseudozufallszahlen sind reproduzierbar
	- Aus dem Seed wird die Zufallszahlenfolge generiert
- Wozu kann man das Seed benutzen?
	- Das Seed lassen sich unterschiedliche Folgen erzeugen
- Wie kann man mit gleichverteilten Zufallszahlen Zufallszahlen anderer Verteilungen erzeugen?
	- Mit Hilfe der Umkehrfunktion.